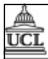

## C340 Concurrency: Concurrent Architectures -Announcer/Listener

### Wolfgang Emmerich

© Wolfgang Emmerich, 1998/99

1

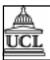

### **Outline**

- Motivation
- Announcer-Listener
- Announcer-Listener Model
- Announcer-Listener Safety and Progress
- Announcer-Listener Implementation
- **■** Summary

© Wolfgang Emmerich, 1998/99

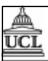

#### Motivation

- Notification of events
- Originate in one location (announcer)
- Communicated to multiple interested parties (listeners)
- Announcer does not know listeners
- Listeners do not know announcer
- Communication managed by connector called event manager

© Wolfgang Emmerich, 1998/99

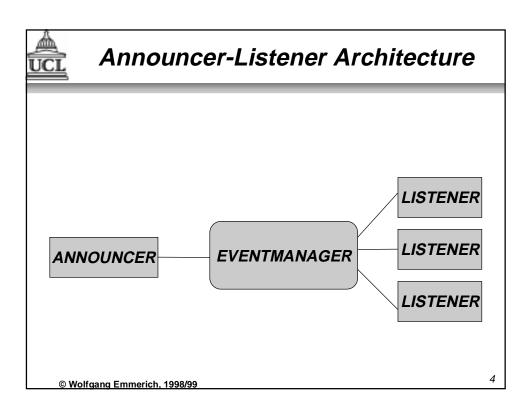

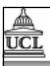

# Filtering & Recursive Events

- Listeners may only be interested in a subset of events
- They register with Event Manager using a "pattern" of events they wish to receive
- Listeners may themselves be announcers and forward events into subsequent Event Managers
- Listeners do not have to be active processes

© Wolfgang Emmerich, 1998/99

.

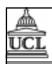

### **Application Examples**

- User Interface Frameworks:
  - · AWT Listeners are ordinary objects
  - Events are mouse clicks, button presses
  - Events cause operations to be invoked in Listeners
- CORBA Event Service
  - Event Producers are Announcers
  - Event Channels are Event Managers
  - Event Consumers are Listeners
  - Used, for example in distributed stock tickers

© Wolfgang Emmerich, 1998/99

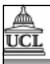

## **Event Manager Model**

© Wolfgang Emmerich, 1998/99

#### Announcer-Listener Model

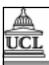

### Announcer-Listener Analysis

#### ■ Safety-Properties:

- Listeners receive events then and only then when they are registered for them
- Listeners only receive events that match the patterns they have registered for

#### ■ Progress-Properties

 Announcer should be able to announce events independent of state of Listeners

© Wolfgang Emmerich, 1998/99

Ç

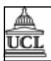

### Announcer-Listener Analysis

#### ■ Safety Properties:

```
property
SAFE=(register[p:Pattern]->SAFE[p]),
SAFE[p:Pattern]=(event[p]->SAFE[p]
|deregister->SAFE).
```

#### ■ Progress Properties:

```
progress ANNOUNCE[p:Pattern]={announce[p]}
```

© Wolfgang Emmerich, 1998/99

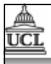

### Announcer-Listener Example

#### ■ Game:

- Coloured Blocks are moving around on a canvas
- Hit them with a mouse press
- A hit block turns black and stops moving
- Blocks are threads that listen for mouse events
- Events are announced by the display canvas
- Events are generated by the AWT classes for Event handling

© Wolfgang Emmerich, 1998/99

11

Demo

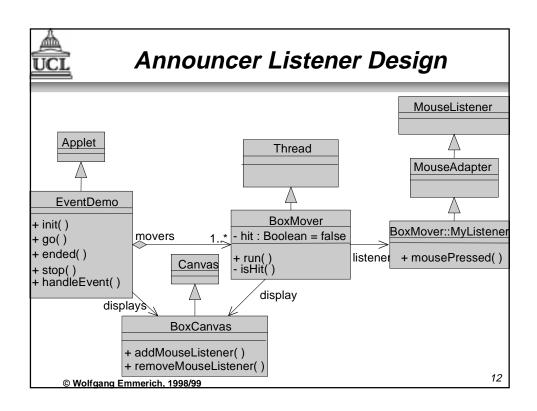

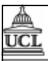

# Summary

- Announcer-Listener
- Applications for Announcer-Listener
- Announcer-Listener Model
- Announcer-Listener Safety and Progress
- Announcer-Listener Implementation
- **■** Summary

© Wolfgang Emmerich, 1998/99